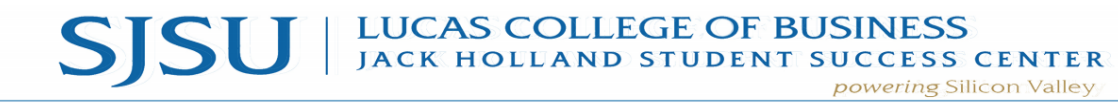

www.sjsu.edu/lcobssc - jackholland-center@sjsu.edu - 408-924-3435

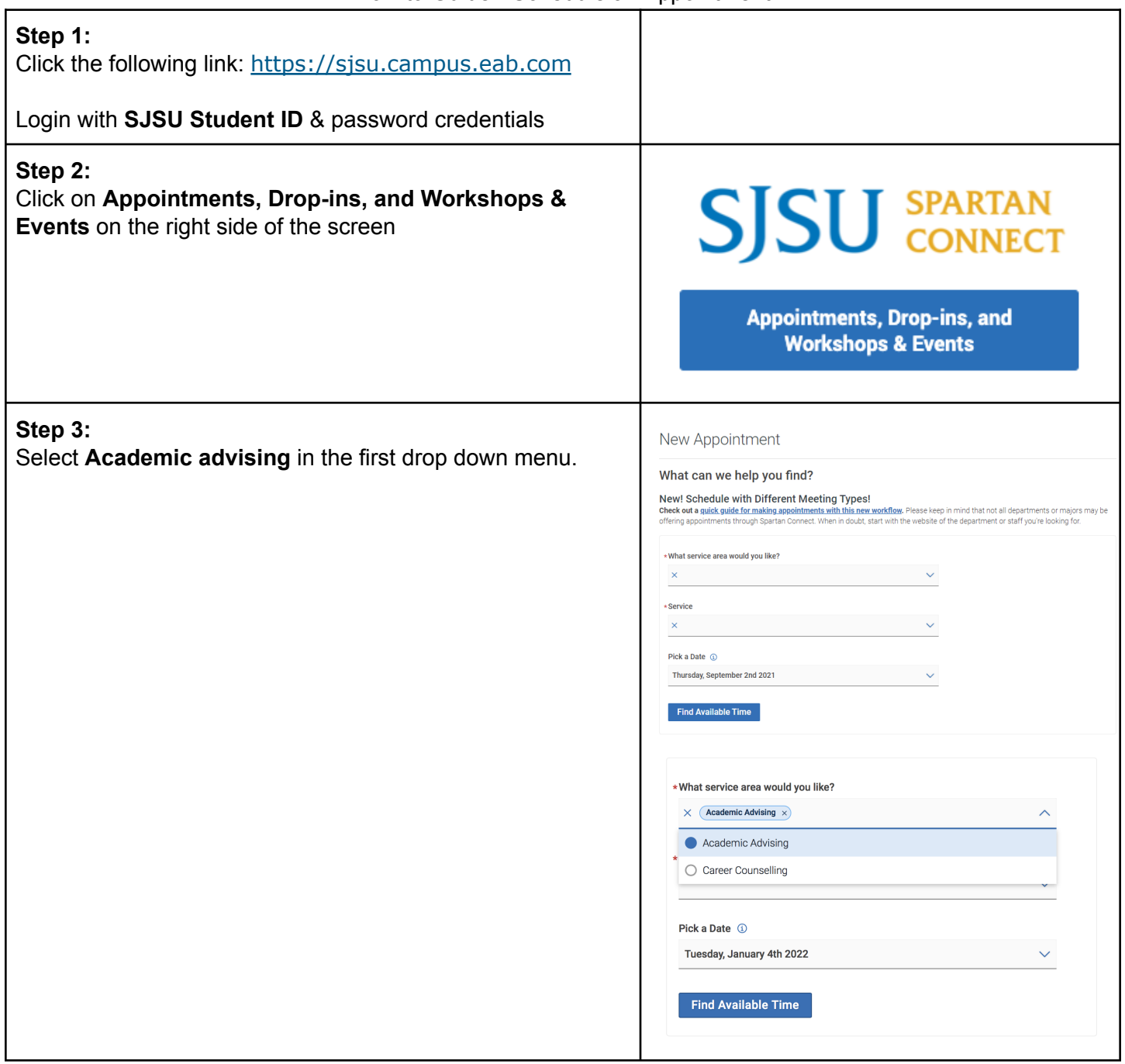

## How to Guide - Schedule an Appointment

## SISU | LUCAS COLLEGE OF BUSINESS powering Silicon Valley

www.sjsu.edu/lcobssc - jackholland-center@sjsu.edu - 408-924-3435

## **Step 4:**

In the second drop down menu, pick your desired service.

- **Advising for Majors**:
	- *○ Business Major Academic Planning*
- **Advising for Minors:**
	- *○ Business Minor Advising*
	- *○ Communication Studies Minor Advising*
- **General Education (GE) Advising**
	- *○ Policies & Procedures (i.e. grade forgiveness, forms, etc.)*
	- *○ Transfer Credit Equivalency*
- **Graduation Planning** 
	- *○ Graduation Planning*
- **International Student and Study Abroad**
	- *○ International Student Advising*
	- *○ Study Abroad - Step 1: Interest*
	- *○ Study Abroad - Step 2: Course Equivalencies*
	- *○ Study Abroad - Step 3: Academic Approval Forms*
- **Major or Minor Change ONLY**
	- Change of Major into or within College of Business
	- Change of Major into or within College of **Education**
	- Change of Major into or within College of Engineering
	- Change of Major into or within College of Humanities & Arts
	- Change of Major into or within College of Communication Studies

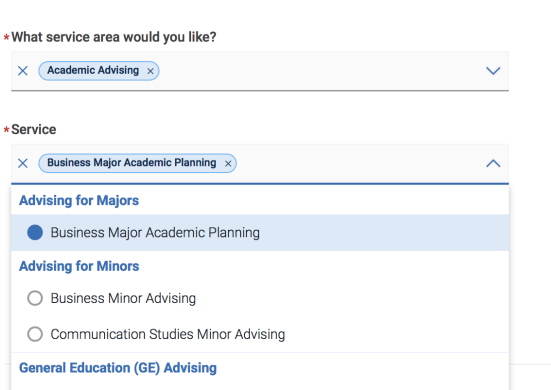

O Policies & Procedures (i.e. grade forgiveness, forms, etc.)

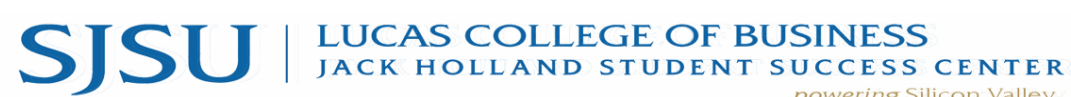

powering Silicon Valley www.sjsu.edu/lcobssc - jackholland-center@sjsu.edu - 408-924-3435

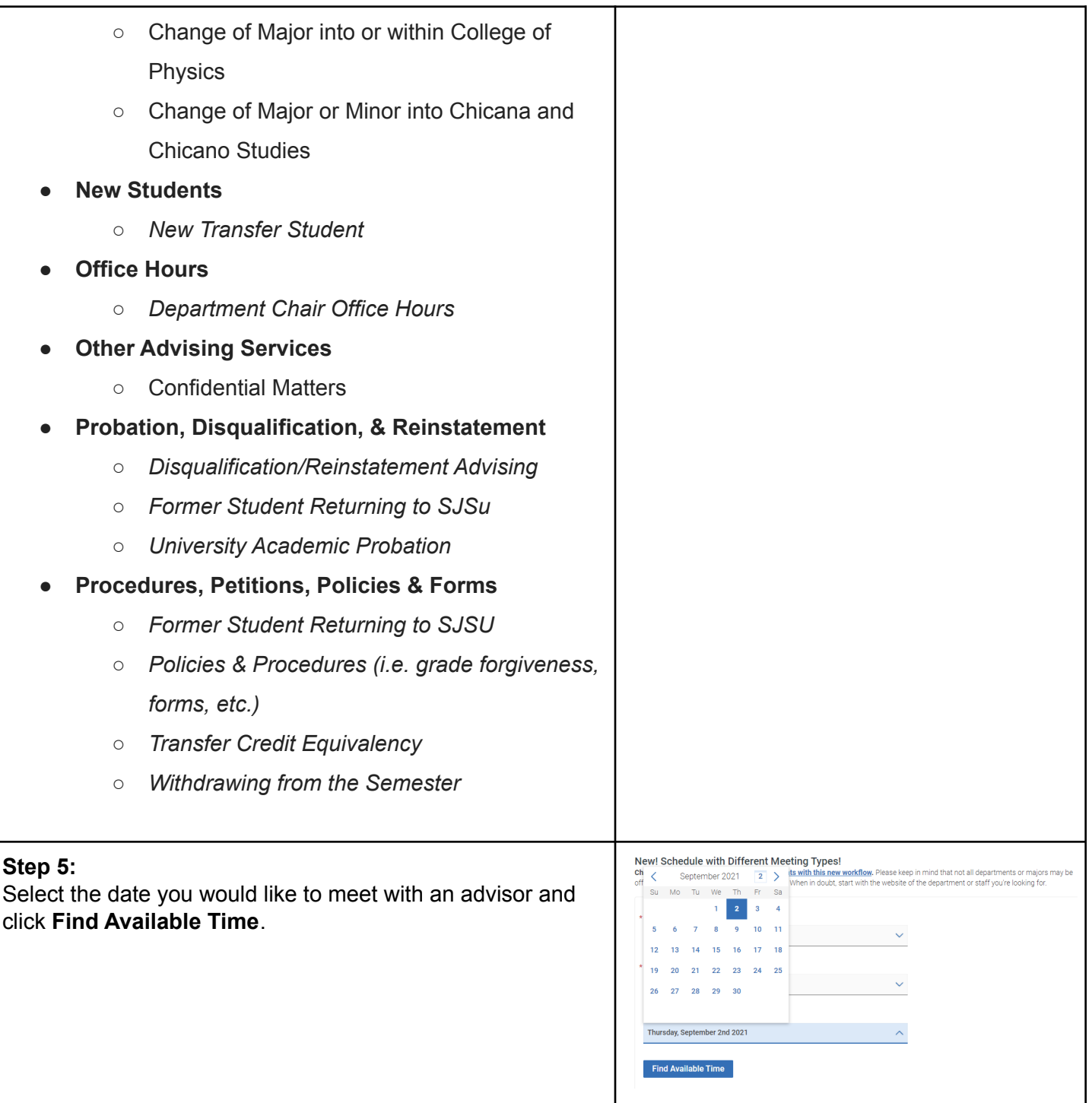

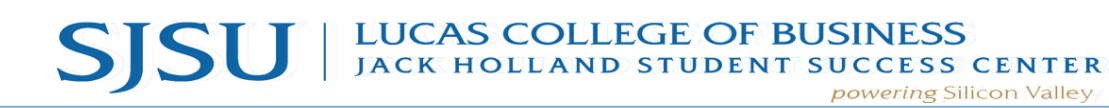

www.sjsu.edu/lcobssc - jackholland-center@sjsu.edu - 408-924-3435

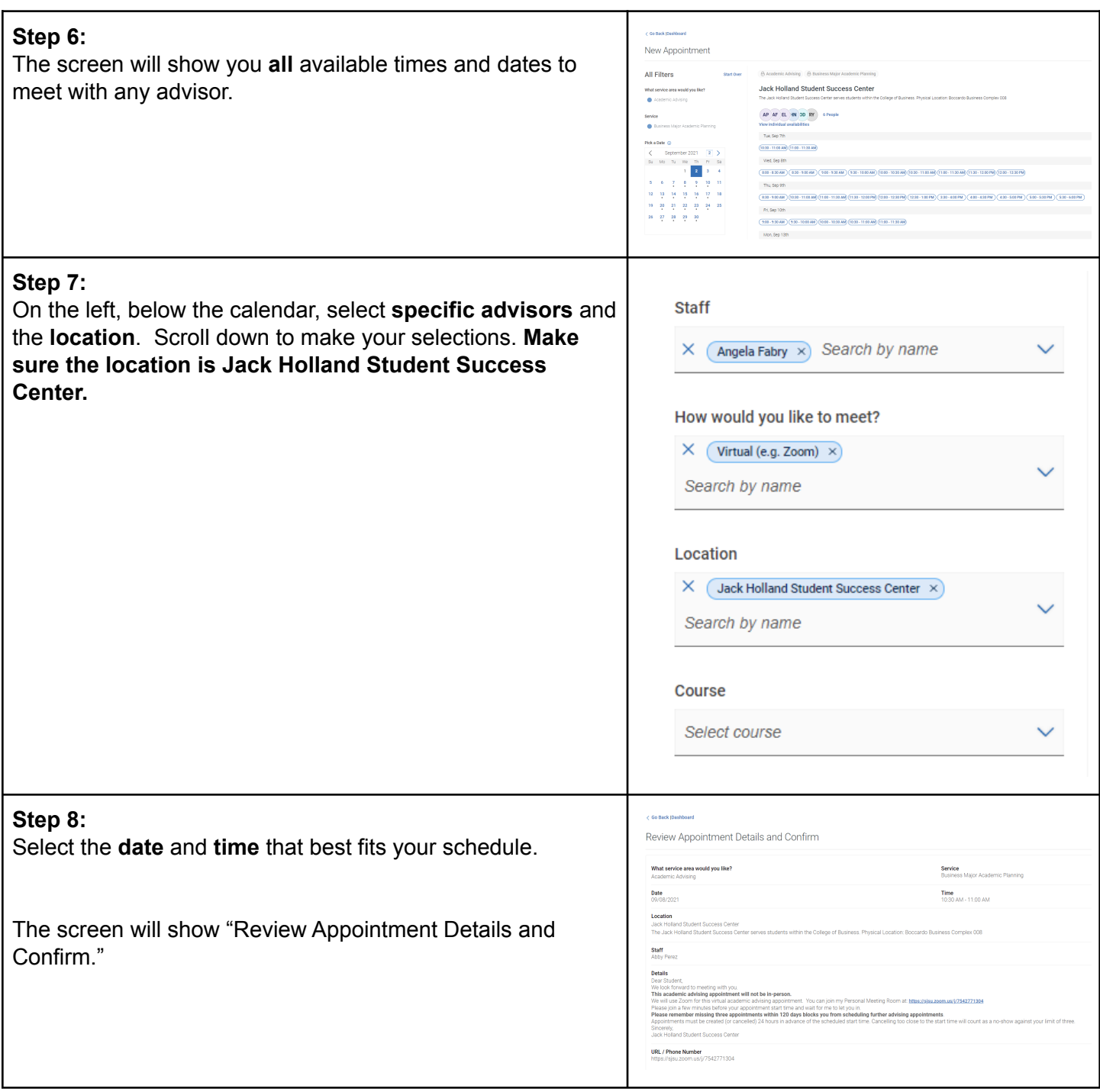

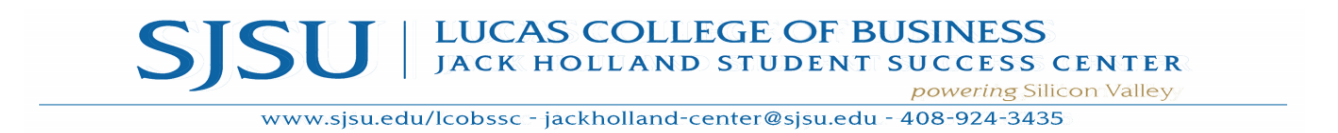

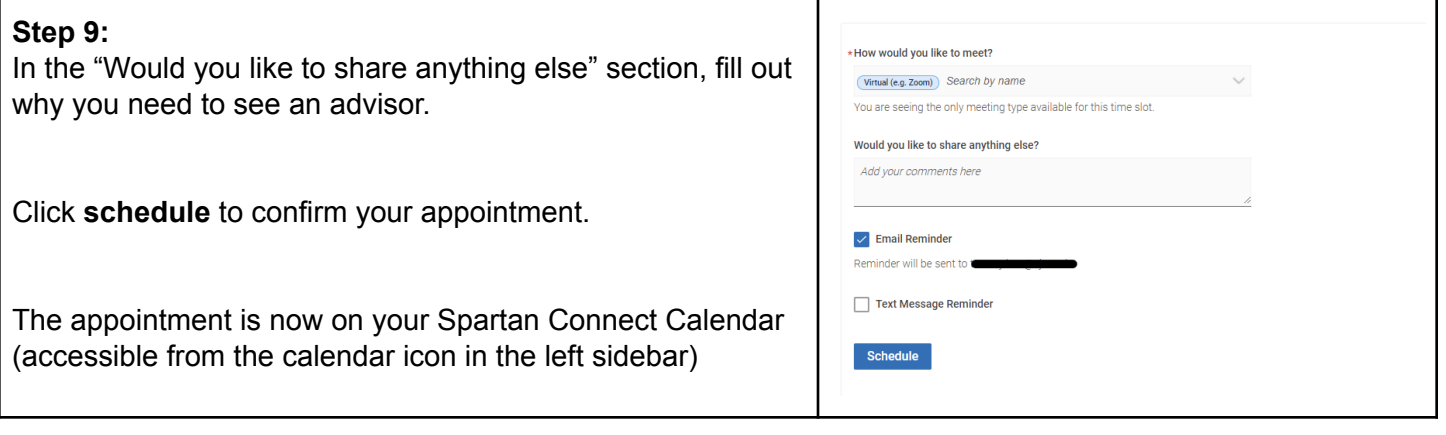